### CSE 331 Software Design & Implementation

#### James Wilcox & Kevin Zatloukal Fall 2022 Modern Web GUIs

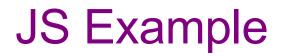

register-js/index.js

## **Remaining Problems**

Code is extremely verbose

– can be improved using Lambdas

- Code is *not sufficiently* **modular** 
  - one JS mixes data, display, interaction

Too much work involved with laying out elements

- Poor tool support
  - HTML is created in strings!
  - (and other issues not mentioned so far...)

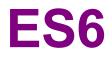

### From last time: Fake Classes

- JavaScript started as an OO language w/out classes
- Can do some of what we need already:

let obj = {f: (x) => x + 1}; console.log(obj.f(2)); // 3

• Use "this" to read fields of obj in obj.f

#### Classes

```
class Foo {
  constructor(val) {
    this.secretVal = val;
  }
  secretMethod(val) {
    return val + this.secretVal;
  }
let f = new Foo(3); // {secretMethod: ..., secretVal: ...}
console.log(f.secretMethod(5)); // 8
```

#### Classes

- **new Foo** creates an object already containing methods
  - also calls the constructor
- Still has the same issue with this:

#### JS vs Java Classes

- JS method signatures are just the name
  - JS objects are just HashMaps
  - field names are the keys

obj.avg(3, 5)

- Java methods signatures are name + arg types
  - e.g., avg(int, int)
- JS has only one method with a given name
  - language allows different numbers of arguments
    - missing arguments are undefined
  - can strengthen a spec by accepting a wider set of possible input types

### Modules

- Each file is a separate unit ("namespace")
- Only exported names are visible outside:

export function average(x, y) { ... }

• Others can import using:

import { average } from `./filename';

- file extension is sometimes not included

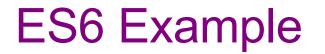

register-js2/...

## **Remaining Problems**

Code is extremely verbose

– can be improved using Lambdas

 Code is not sufficiently modular
 Ul is still 

in one file

Too much work involved with laying out elements

- Poor tool support •
  - No compile-time types
  - HTML is created in strings!
  - (and other issues not mentioned so far...)

## **TYPESCRIPT**

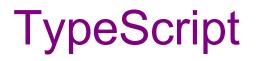

- Adds type constraints to the code:
  - arguments and variables

let x: number = 0;

- fields of classes (now declared)
   quarter: string;
- tsc performs type checking
  - outputs version with type annotations removed

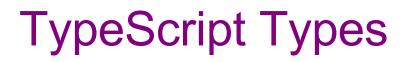

- Basics from JavaScript: number, string, boolean, string[], Object
- But also
  - specific classes  ${\tt Foo}$
  - tuples: [string, number]
  - unions: string | number
  - enums (as in Java)
  - allows null to be included or excluded (unlike Java)
  - any type allows any value
  - abbreviations: type Point = [number, number]

### Simple Examples

points1.ts
points2.ts

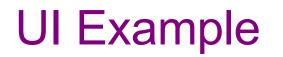

register-ts/...

# TypeScript

- Type system is unsound
  - can't promise to find prevent all errors
  - can be turned off at any point with any types
    - x as Foo is an unchecked cast to Foo
    - x! casts to non-null version of the type (useful!)
- Full description of the language at typescriptlang.org

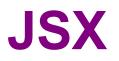

### JSX

- Fix another problem by adding HTML as a JS type
- This is supported in .jsx files:

let  $x = \langle p \rangle Hi$ , {name}.;

- Compiler can now check that this is valid HTML
- {...} replaced with string value of expression

## JSX Gotchas

- Put (..) around HTML if it spans multiple lines
- Cannot use class="btn" in your HTML
  - class, for, etc. are reserved words in JS
  - use className="...", htmlFor="...", etc.
- Must have a single top-level tag:
  - not: return onetwo;
  - usually fixed by wrapping those parts in a  ${\tt div}$

## **Remaining Problems**

Code is extremely verbose

– can be improved using Lambdas

Code is *not sufficiently* **modular**UI i
 one JS mixes data, display, interaction
 in c

UI is still in one file

Too much work involved with laying out elements

Poor tool support

- No compile-time types

– HTML is created in strings!

**UI** Modularity

• Key idea: break the *visible* UI into pieces that can become separate components

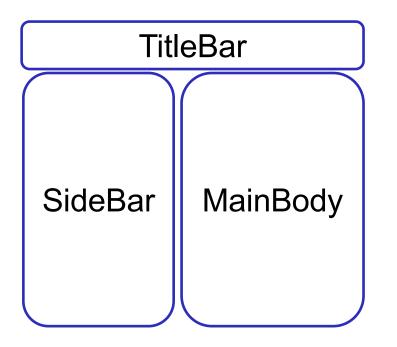

**Component Tree** 

- App
  - Title Bar
  - Side Bar
  - Main Body
    - children...

## **UI** Modularity

- **Key idea**: break the *visible* UI into pieces that can become separate components
  - each component should know how to turn itself into GUI components (panels, buttons, etc.)
- **Problem**: How do all the pieces get put together?
  - the GUI must be **one tree**, not many

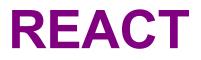

#### React

• Improve modularity by allowing custom tags

```
let app = (
    <div>
        <TitleBar name="My App"/>
        <EditPane rows="80" />
        </div>);
```

TitleBar and EditPane can be separate modules
 – their HTML gets substituted in these positions

#### React

Custom tags implemented using classes

class TitleBar extends React.Component {

- Attributes (name="My App") passed in props arg
- Method render produces the HTML for component
- Framework joins all the HTML into one blob

   can update in a single call to innerHTML = ...

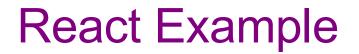

register-react/...

## React Components

• Each React component renders into HTML elements

```
let app = (
     <div>
          <TitleBar name="My App"/>
          <EditPane rows="80" />
          </div>);
```

- React components corresponds to portions of the document
  - TitleBar is one subtree
  - EditPane is another subtree
  - App contains the two of those